# encom<sup>+</sup>discover mobile

### Discover's Mobile Companion

Encom Discover Mobile 3.0, the companion to Encom Discover for MapInfo Professional, lets you take your digital maps and images with you wherever you go.

# Field Data Capture

Discover Mobile makes it easier than ever before to capture GIS data in the field. Fully GPS-enabled, with a comprehensive set of object drawing and editing tools, Discover Mobile helps you log samples, map geological boundaries, assign attributes and record structural measurements.

# **Real-Time GPS Tracking**

Connect a GPS receiver to a handheld PDA running Discover Mobile and you have a real-time tracking device. Watch your position automatically update as you navigate using your MapInfo data as a base map.

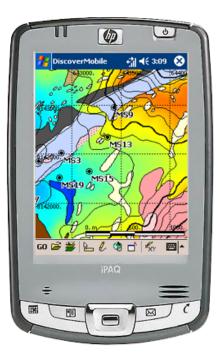

# GPS Support, Data Transfer & Integration

#### **GPS Support**

Discover Mobile can connect to any standard GPS unit that outputs the NMEA0183 (National Maritime Electronics Association) protocol. With a GPS receiver connected to your PDA you can simultaneously display your current position, record a track log of the path you are travelling and capture new point, polyline or polygon objects.

Features include:

- GPS quality controls to specify a minimum time or minimum/ maximum distance interval to record data locations
- · full MapInfo symbol set for points
- GPS information for points automatically entered into MapInfo table

- GPS signal status, precision and location information monitored
- dynamic Map Grid overlay
- navigation tools from current
  position to destination
- extended data caption options including voice notes
- editing tools to allow you to filter out unwanted points from recorded track logs or captured polyline/polygons
- support for native Trimble TSIP protocol, Trimble Current Estimated Accuracy and Trimble post-processing

#### Data Transfer & Integration

Connect your PDA to your desktop PC or laptop, and copy and paste or drag and drop your .TAB files onto your PDA and Discover Mobile is ready to go.

Discover Mobile facilitates the integration of field data capture, analysis and verification with your office-based interpretation, mapping and reporting requirements. Data can be easily synchronised between your PDA running Discover Mobile and your notebook or desktop computer running Encom Discover for MapInfo Professional.

You can display structural symbols or overlay drill hole traces created and maintained in Encom Discover on your Discover Mobile maps and images. Style libraries can be created and maintained using the Discover Colour Map utility. With Discover Mobile you can now take your maps to the field for on-the-spot updating and validation.

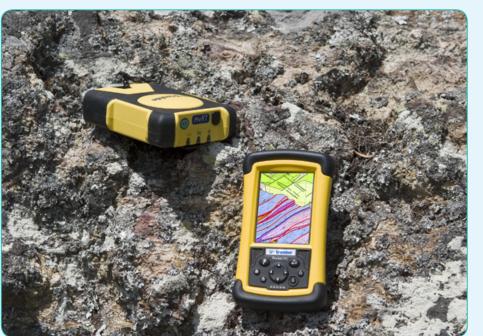

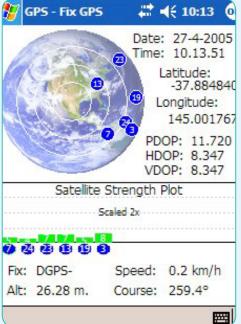

## Geoscience Data Capture

#### **Geoscience Data Capture**

Discover Mobile supports the full set of Encom Discover structural symbols so you can record and display structural measurements using AGSO, USGS or GSC symbol sets.

With Discover Mobile, you can map geological boundaries, faults and outcrop locations using GPS positions, on screen digitizing or by using Discover Mobile's freehand drawing tools. Symbol, line or pattern styles can be automatically assigned to objects from a user definable styles library.

A comprehensive suite of object drawing and editing facilities provided allows you to create and edit points, lines, polylines, polygons, circles, rectangles and text or draw freehand lines and polygons with node optimisation. Existing features can be moved or removed. Nodes can be added, moved or deleted from polylines or polygons.

Discover Mobile 3.0 provides support for North American grid conversion between NAD27 and NAD80.

Streamlined attribute entry is via fully customisable pick lists. Use the Quick Pick templates provided or create your own.

Discover Mobile also provides a selection of Auto Fields which can be used to automatically increment or decrement sample or peg numbers, calculate area or perimeter of polygons, use previous entries or set fixed attributes.

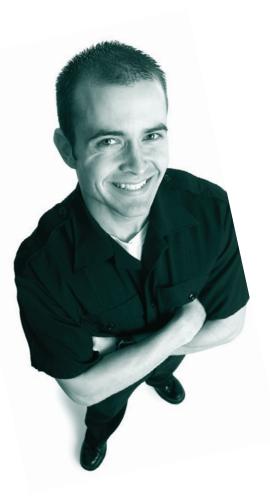

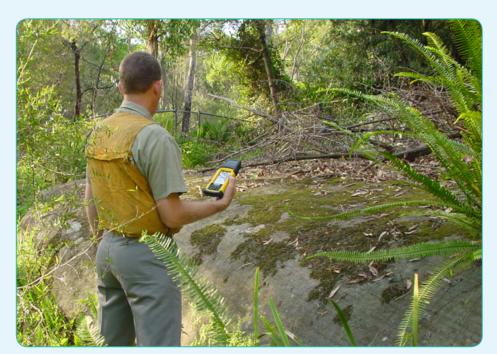

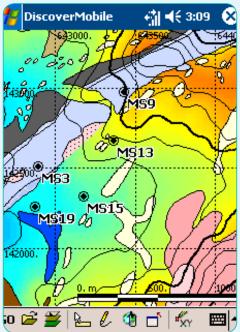

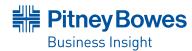

#### System Requirements

**Encom Discover 10.1** requires MapInfo Professional 8.0 or greater for Microsoft Windows 2000, XP or Vista.

Encom Discover 3D 4.0.77 is an optional module and requires Discover 10.1 with Windows 2000, XP or Vista on at least a Pentium III 800 MHz computer with 512 Mb RAM, a video card with 128Mb onboard memory and hardware acceleration, and a hard disk drive with more than 100Mb free space.

Encom Discover Mobile 3.5 requires a handheld computer running Windows Mobile 2003, 2005 or 2006. No separate MapInfo solution is required. Trimble post processing requires Discover 10.1 or later and Trimble pathfinder Office 3.1.

#### Contact Pitney Bowes Business Insight

#### Asia-Pacific/Australia

#### Sydney

Level 7, 1 Elizabeth Plaza North Sydney NSW 2060 Australia T + 61 2 9437 6255 F +61 2 9439 1773

#### Perth

355 Newcastle Street Northbridge WA 6003 Australia T +61 8 9226 0101 F +61 8 9226 0102

#### Melbourne

Level 1, 469 Glen Huntly Road Elsternwick VIC 3185 Australia T +61 3 9523 0033 F +61 3 9523 2296

#### International

Europe

Minton Place, Victoria Street, Windsor, Berkshire SL4 1EG UK T + 44 1753 848200 F +44 8 9226 0102

#### Americas

Pitney Bowes MapInfo 26 Wellington Street East, Suite 500 Toronto, Ontario M5E 1S2 Canada Tel +1 416 594 5200 Fax +1 416 594 5201

software@encom.com.au www.encom.com.au

Windows® Mobile is a registered trademark of Microsoft Corporation. MapInfo Professional® is a registered trademark of Pitney Bowes MapInfo Corporation. Discover Mobile Document 3.0.04